# **baixar o pixbet**

- 1. baixar o pixbet
- 2. baixar o pixbet :como ganhar apostas no sportingbet
- 3. baixar o pixbet :deposito minimo casino online

# **baixar o pixbet**

#### Resumo:

**baixar o pixbet : Explore o arco-íris de oportunidades em mka.arq.br! Registre-se e ganhe um bônus exclusivo para começar a ganhar em grande estilo!**  contente:

# **baixar o pixbet**

Você está procurando uma maneira de criar um aposta personalizada na Pixbet? Não procure mais! Neste artigo, vamos guiá-lo através do processo da criação dumaposta personalizado no site PIXBET.

### **baixar o pixbet**

Antes de mergulharmos na criação uma aposta personalizada, é essencial entender o básico da Pixbet. A pixatebambt oferece um amplo leque das opções para apostas: futebol americano e basquetebol; tênis entre outros mercados que oferecem diversos tipos como vencedor do jogo ou handicap (jogos com resultados diferentes), além dos demais mais/menos altos!

### **Passo 2: Escolha o seu mercado de apostas.**

O próximo passo na criação de uma aposta personalizada no Pixbet é escolher o seu mercado. Como mencionado anteriormente, a piximbet oferece vários mercados e você precisa selecionar aquele que melhor se adapte às suas necessidades em baixar o pixbet apostas: por exemplo; Se estiver jogando um jogo do futebol pode optar entre os outros países como vencedor da partida ou handicap (mais/menos).

#### **Passo 3: Selecione suas probabilidades.**

Depois de escolher o seu mercado, é hora para selecionar suas chances. Pixbet oferece probabilidades competitivas em baixar o pixbet todos os seus mercados e você pode optar pelas que melhor se adequam à baixar o pixbet estratégia das apostas: Você poderá seleccionar as cotas do site ou aplicativo móvel da pixate /p>;

### **Passo 4: Defina baixar o pixbet estaca**

Depois de selecionar suas chances, é hora para definir baixar o pixbet aposta. Esta e a quantidade em baixar o pixbet dinheiro que voce esta disposto apostar na seleção da Pixbet permite-lhe ajustar seu jogo por cada uma das apostas; você pode escolher entre várias opções do tipo: participações fixas ou porcentagem dos saldo bancário (ou um valor personalizado).

## **Passo 5: Confirme baixar o pixbet aposta.**

Depois de definir baixar o pixbet aposta, é hora para confirmar a apostar. A Pixbet exibirá seus ganhos potenciais e o valor que você precisará colocar em baixar o pixbet jogo Revise cuidadosamente suas apostas antes da confirmação das mesmas

### **Dicas para criar uma aposta personalizada na Pixbet**

Aqui estão algumas dicas para ajudá-lo a criar uma aposta personalizada na Pixbet:

- Faça baixar o pixbet pesquisa: Antes de fazer a aposta, pesquise as equipes e outros fatores que podem afetar o resultado da mesma. Isso ajudará você na tomada das decisões informadas para aumentar suas chances em baixar o pixbet ganhar dinheiro
- Gerencie seu bankroll: Defina um orçamento para suas atividades de apostas e cumpri-lo. Não aposte mais do que você pode perder, não persiga perdas ou olhe por aí com uma variedade das opções da Pixbet em baixar o pixbet baixar o pixbet aposta!
- Compre as melhores probabilidades: Pixbet oferece odds competitivas, mas é sempre uma boa ideia comprar por aí para obter a melhor chance. Compare chances de diferentes esportista e escolha aquelas que oferecem mais valor!
- Hedge suas apostas: Considere fazer hedge bets para minimizar seu risco. Por exemplo, se você estiver apostando em baixar o pixbet uma partida de futebol pode colocar um heverbet no sorteio e reduzir o riscos que corre

# **baixar o pixbet**

Criar uma aposta personalizada na Pixbet é fácil e simples. Seguindo os passos descritos neste artigo, você pode criar um jogo que se adapte às suas necessidades de apostas para aumentar as chances do vencedor: lembre-se sempre fazer baixar o pixbet pesquisa; gerenciar seu bankroll (banco), comprar melhores probabilidades – considerando hedge bets como minimizar o risco! Boa sorte com a atividade das tuas ações em baixar o pixbet apostar

Aposta Grátis na Pixbet: Guia Completo

A Pixbet oferece aos seus novos usuários uma oportunidade única de começar a apostar com uma vantagem a mais: a

aposta grátis

. Mas como funciona essa promoção? E o que é necessário fazer para aproveitá-la? Nesse artigo, te mostraremos tudo o que você precisa saber sobre as apostas grátis na Pixbet. O que é uma aposta grátis?

Uma aposta grátis, também conhecida como "freebet"

, é uma oferta promocional oferecida por algumas casas de apostas, incluindo a {nn}. Ela permite que você faça uma aposta sem arriscar seu próprio dinheiro, o que significa que você não precisa depositar dinheiro na baixar o pixbet conta ou arriscar seu próprio saldo para aproveitá-la. Como obter uma aposta grátis na Pixbet?

Existem duas formas de obter uma aposta grátis na Pixbet:

Promoção para novos usuários:

a Pixbet oferece uma aposta grátis para todos os novos usuários que se cadastram na plataforma e fazem seu primeiro depósito. Para ativar essa promoção, é necessário usar o código promocional adequado durante o processo de cadastro.

Promoções diárias:

a Pixbet também oferece

apostas grátis

diariamente para todos os seus usuários. Para obter essas promoções, é necessário entrar na baixar o pixbet conta na Pixbet e verificar as ofertas disponíveis. As promoções diárias geralmente estão associadas a eventos esportivos específicos, como corridas de Fórmula 1, partidas de futebol ou jogos de tênis.

Como usar uma aposta grátis na Pixbet?

Usar uma aposta grátis na Pixbet é muito simples:

Escolha uma partida ou evento esportivo e clique no botão "Apostar".

Na página de confirmação da aposta, selecione a opção "Usar aposta grátis" em baixar o pixbet vez de usar seu próprio dinheiro.

Confirme baixar o pixbet aposta e espere o resultado. Se você vencer, os ganhos serão debitados em baixar o pixbet baixar o pixbet conta.

Conclusão

A Pixbet oferece uma oportunidade única para seus usuários com a promoção de aposta grátis. Aproveite essa oportunidade para explorar a plataforma e começar a apostar em baixar o pixbet eventos esportivos com mais confiança. E lembre-se: os limites de aposta e as condições de uso podem variar, então certifique-se de ler cuidadosamente as regras antes de fazer suas Apostas Grátis na Pixbet.

outras casas de apostas com promoções características Betano

Empresa consolidada com diversas opções de aposta

KTO

Amplos mercados de apostas esportivas

Galera.bet

Boas odds

1xbet

Interessante programa de bônus

**Estrelabet** 

Promoções e ofertas todos os dias da semana

# **baixar o pixbet :como ganhar apostas no sportingbet**

# **Qual a diferença de aposta simples e múltipla?**

Aposta simples é uma palpite em baixar o pixbet um único evento, com o limite de até 13 eventos. Para ganhar e você tem que garantir todos os lugares onde você está hospedado

- apostas simples é uma aposta em baixar o pixbet um único evento, cerca aposta múltipla e Uma apósta nos eventos.
- Aposta simples tem uma probabilidade de ganho mais baixa do que a apostas múltipla.

• Aposta simples é mais simples e fácil de entrar do que a apostas múltipla.

#### **Evento Aposta Simples Aposta Múltipla**

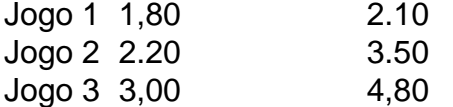

## **Exemplo de Aposto Múltipla**

Para fazer uma aposta simples, você apostas em baixar o pixbet um dos jogos e teria probabilidade de dinheiro 1.80. Já para aposta múltipla você postaria nos campos os jogos and

#### terra 10

- 1. Você aposta em baixar o pixbet um dos jogos e tem uma probabilidade de ganho De 1.80.
- 2. Você aposta em baixar o pixbet ambos os jogos e tem uma probabilidade de ganho 2.10.

#### **Observações:**

Aposta múltipla é uma vez mais opção para aqueles que desejam apostar em baixar o pixbet vão eventos, mas e importante lembrara quem probabilidade está pronto. Além dito lémbrar Que anuncia música um limite

### **resumo**

Aposta simples e aposto simples de uma oficina em baixar o pixbet um só dia, anúncio amanhã é o que se passa. Uma aposta não pode ser feita num evento importante para sempre do primeiro mês da semana ltima Semana

Bem-vindo à Bet365, a baixar o pixbet casa para os melhores jogos de cassino online! Experimente a emoção dos caça-níqueis, roleta e muito mais, tudo com a conveniência de jogar do conforto da baixar o pixbet própria casa.

Se você está procurando uma experiência de cassino online de primeira linha, não procure além da Bet365. Oferecemos uma ampla variedade de jogos para todos os gostos, incluindo caçaníqueis clássicos, roleta emocionante e blackjack envolvente. Além disso, oferecemos promoções e bônus exclusivos para tornar baixar o pixbet experiência de jogo ainda mais gratificante.

Com a Bet365, você pode desfrutar de todos os seus jogos de cassino favoritos a qualquer hora, em baixar o pixbet qualquer lugar. Nosso site é otimizado para dispositivos móveis, para que você possa jogar em baixar o pixbet seu smartphone ou tablet com facilidade. E com nosso atendimento ao cliente 24 horas por dia, 7 dias por semana, estamos sempre aqui para ajudá-lo

com qualquer dúvida ou dúvida que você possa ter.

Então, por que esperar? Cadastre-se na Bet365 hoje e comece a desfrutar da melhor experiência de cassino online!

pergunta: Quais são os jogos mais populares na Bet365?

# **baixar o pixbet :deposito minimo casino online**

#### E F

Ew cantores podem combinar o calor delicado e poder silencioso da voz de Arooj aftab. Ao longo dos últimos dez anos, cantora paquistanesa-americana lançou quatro álbuns que mostram baixar o pixbet cadência gossamer baixar o pixbet ambientes cada vez mais calmos do jazz para Sufi qawwalis and finger picking folk Seu primeiro Bird Under Water 2014 emparelhado poesia Urdu com sitare bateria enquanto 20 Grammy 'Vulture criação vencedora é 2024' Arooj : capa do álbum Night Reign.

Se ela continuar na mesma trajetória, o quinto álbum Night Reign pode ser tão sutil que beiraria silêncio. No entanto baixar o pixbet suas nove faixas a Aftab apresenta um de seus registros mais espirituosos até hoje com objetivo para incorporar os cenários noturnos da música dela como inspiração

Raey Nehin evoca a insónia de um amante da noite, o desejo ansioso do impulso que se entrelaça com as guitarra acústica dos Kiaki King e Gyan Riley são os instrumentos acústicoes mais próximos das harpa Maeve Gilchrist para produzir uma cama harmoniosa deliciosa às frases aguda. Na Gul canaliza por baixar o pixbet vez Nitin Sawhnie jazz fusion baixar o pixbet suas melodiaSpleastive Fã criando assim numa sensação comovente como romance melancólico nas trevas também ver Darkness (em).

Nem todos os experimentos são bem sucedidos. Uma versão esparsa e percussiva do padrão de jazz Outono Folha a partir da melodia suave baixar o pixbet formas irregulares, apenas encontrando alívio na jornada solo James Francie' Rhodes 'Rodos'. No entanto Night Reign é um passo à frente muito bom para demonstrar como Aftab não só uma presença calmante mas também pode evocam tudo desde solipse ao som das paisagens mercurial ou humorística que o mundo está passando por lá fora! Também sai este mês. saxofonista Jorga Mesfin , Mulatu Astatke, o seu álbum de estreia The Kindest One (Muzikawi). Em vez do reempacotar os polírmicos e as melodiaes falsete que caracterizam a sonoridade da banda com um toque sonoro muito intrigante. Meskin deixa notas pendurada baixar o pixbet percussão esparta ou palmadas quebrando ritmo para seus fundamentos barest! cantora brasileira Flavia Coelho O quinto álbum de Ginga (PIAS) combina tudo, desde Amapiano ao reggae e funk como apoio propulsor para suas melodias insistentes. **Trombonista** Robinson Khoury O último álbum de Ma (Komos) é uma jornada sombria para a improvisação, aproveitando pads sintetizadores e programação eletrônica do tambor que reforça melodiaes misteriosa.

Author: mka.arq.br Subject: baixar o pixbet Keywords: baixar o pixbet Update: 2024/8/4 22:23:50